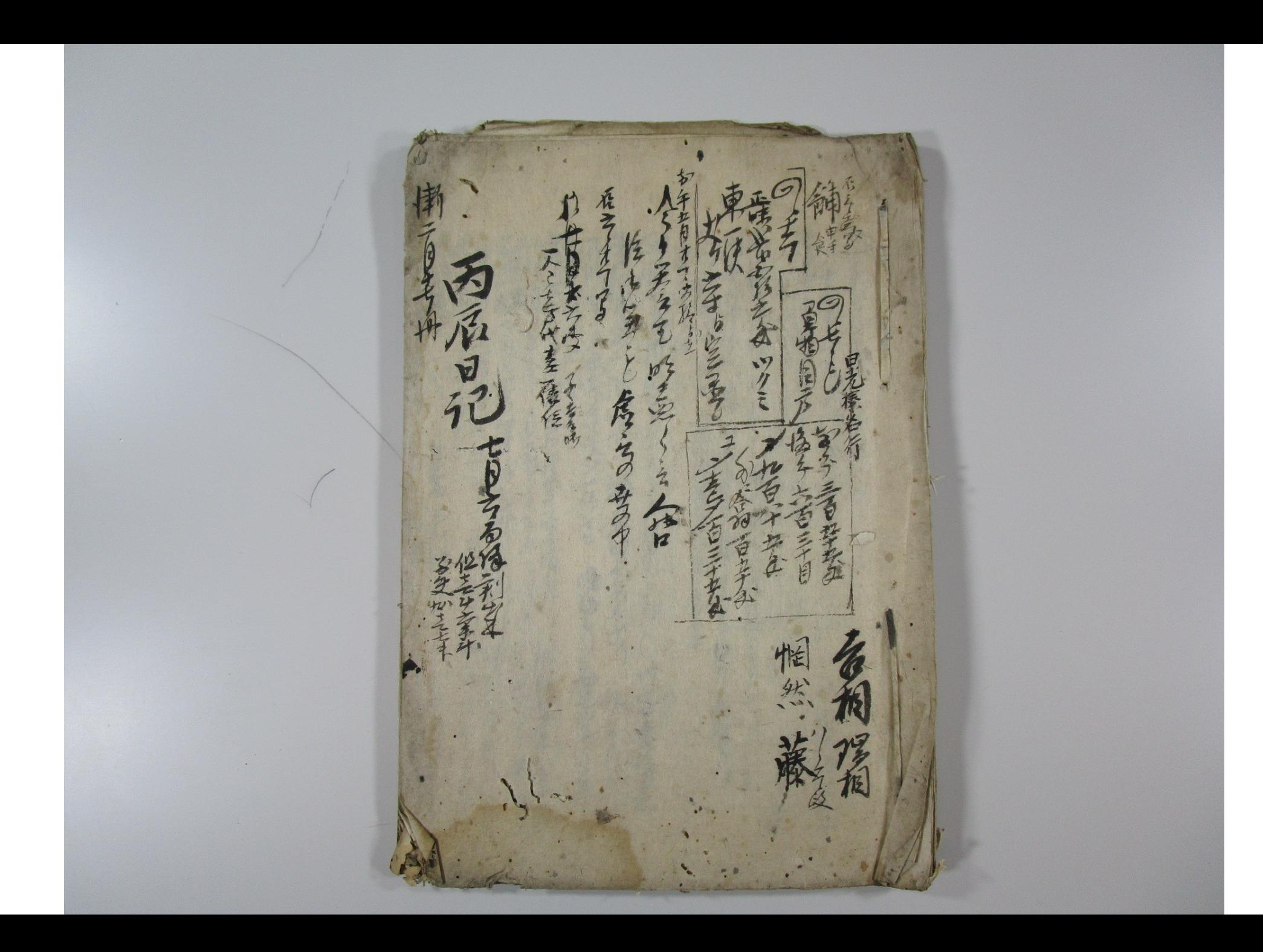

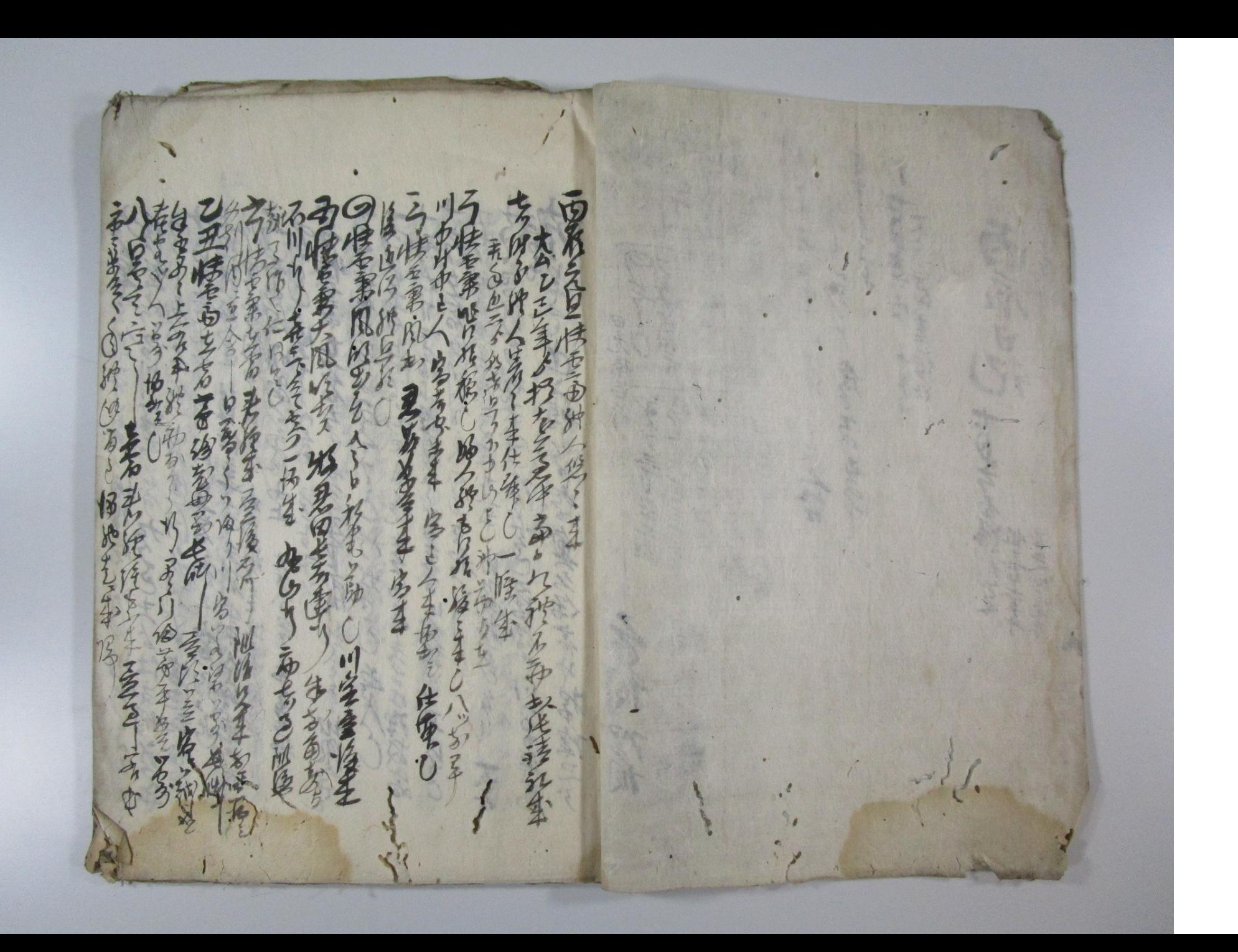

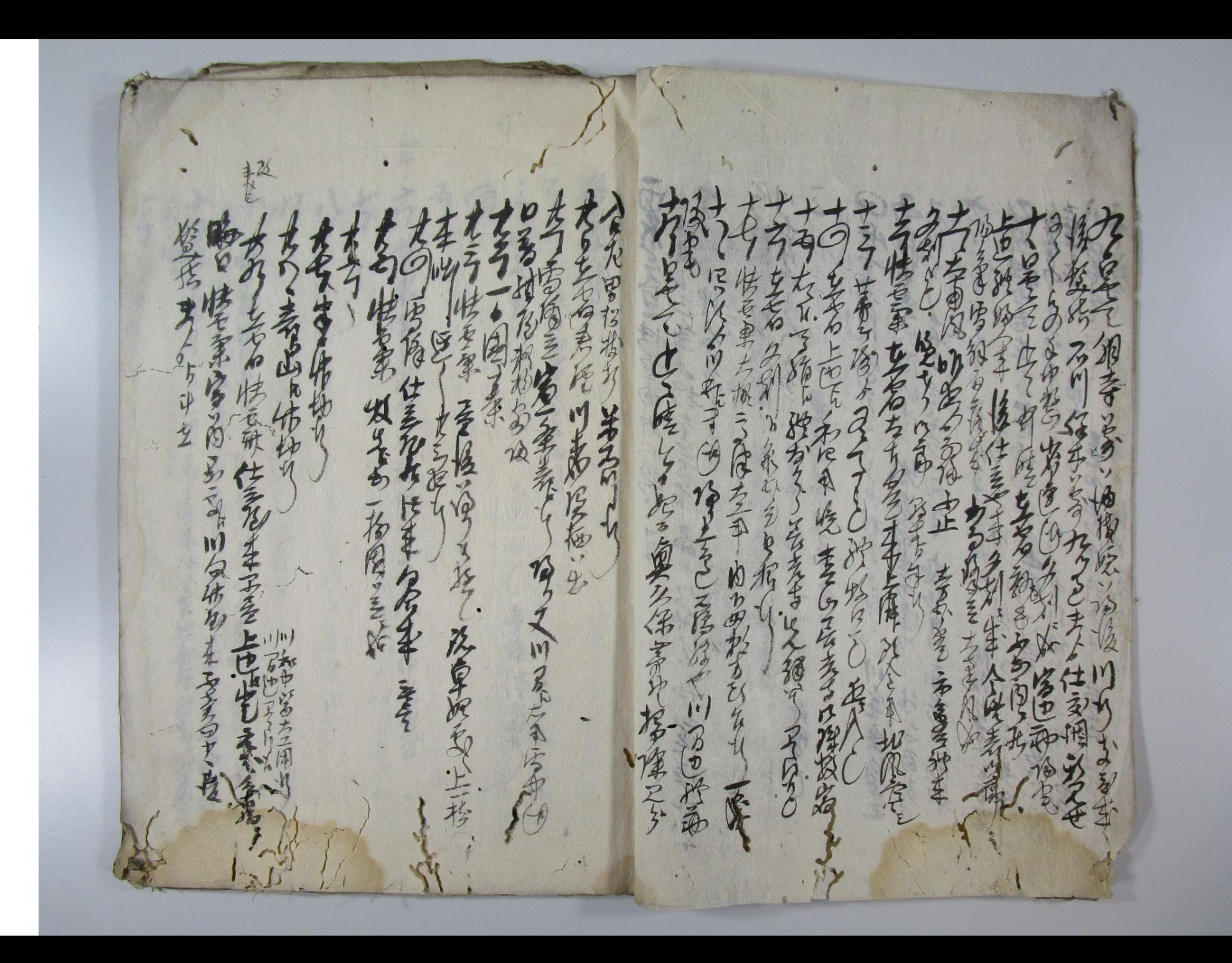

 $\overline{4}$ 美をうと 富事る~はのる紀ぼうち 安全社の手名が もまる 山内极系 大学的山体 学生家近々学で 火火出版 · 安保部件上面の人 1. 岁  $\sum_{i=1}^{n}$ (七)国家董事件重年者原始も j. 女生事のうや 大好家 化与 原 H 全川人生女系 红花  $r$ 李海安高明  $\bullet$ 出版名家 五 小学院 麦色 1.2

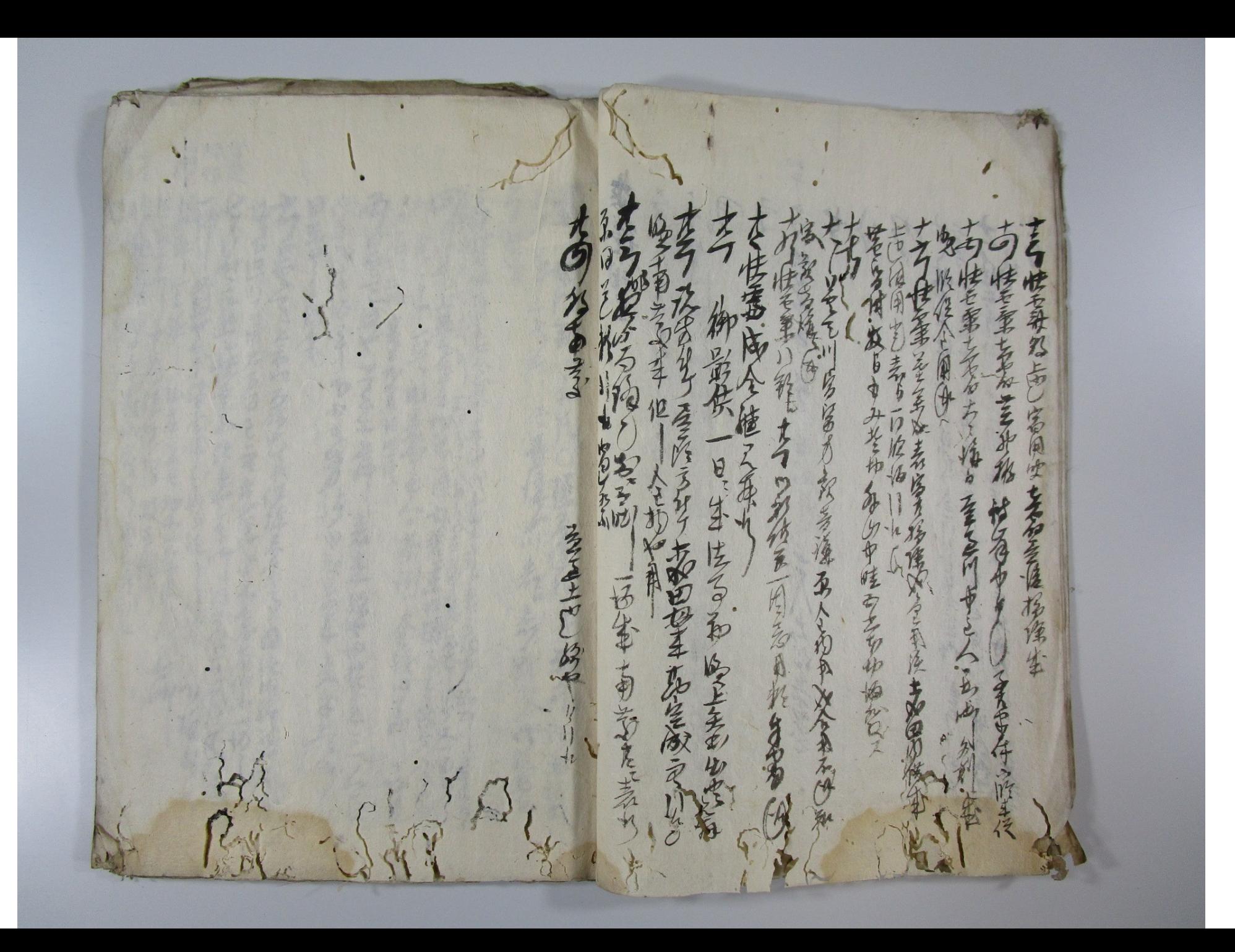

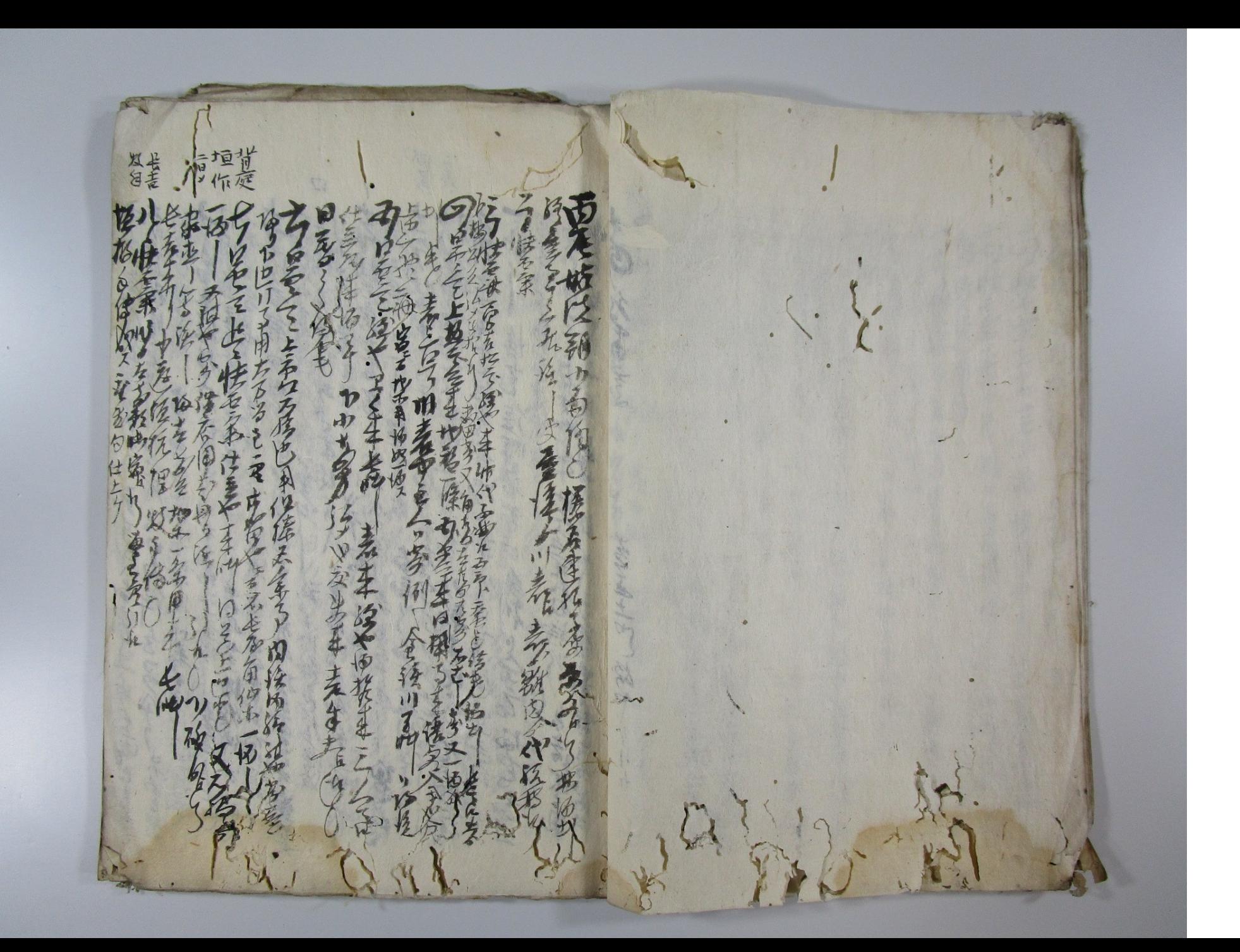

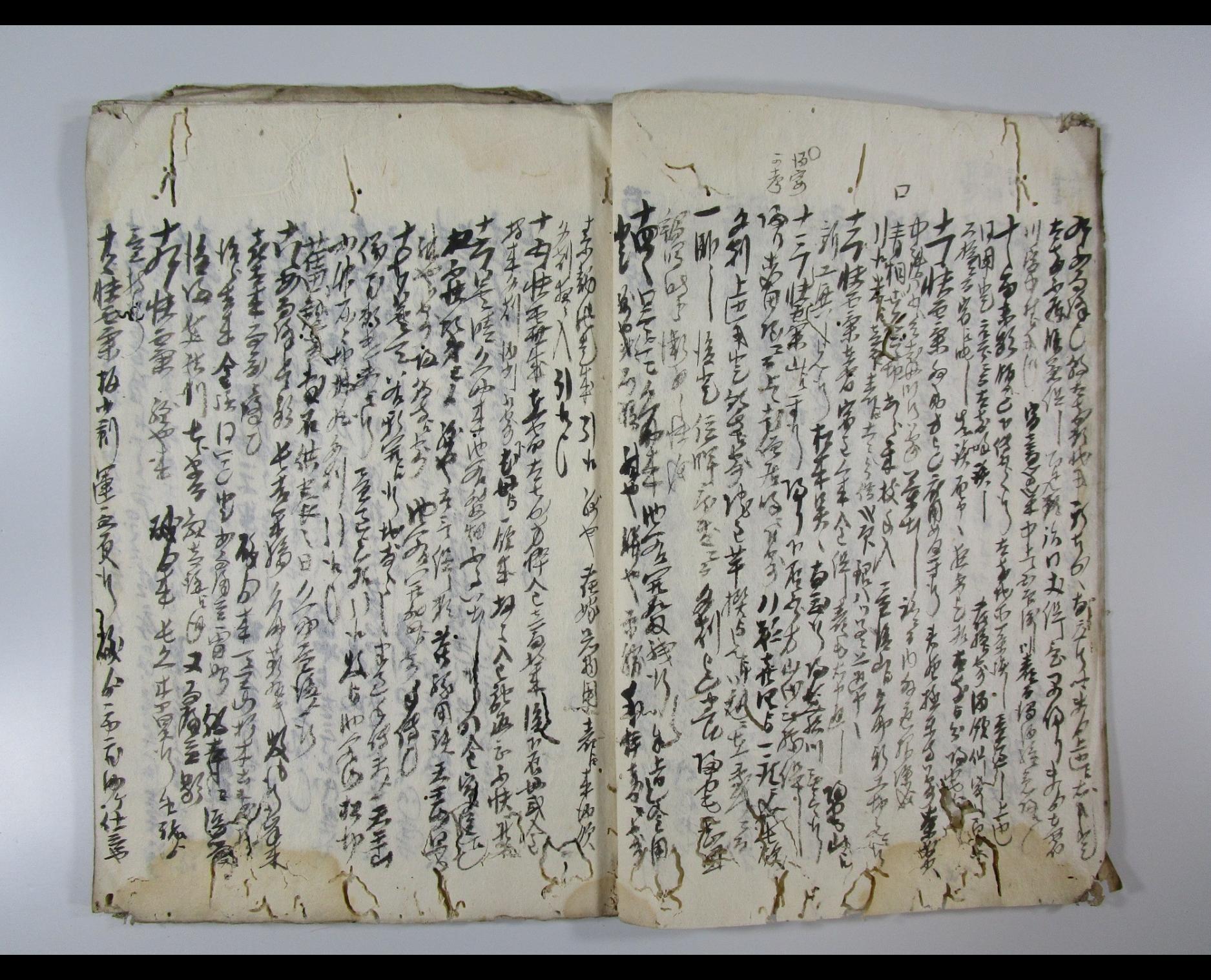

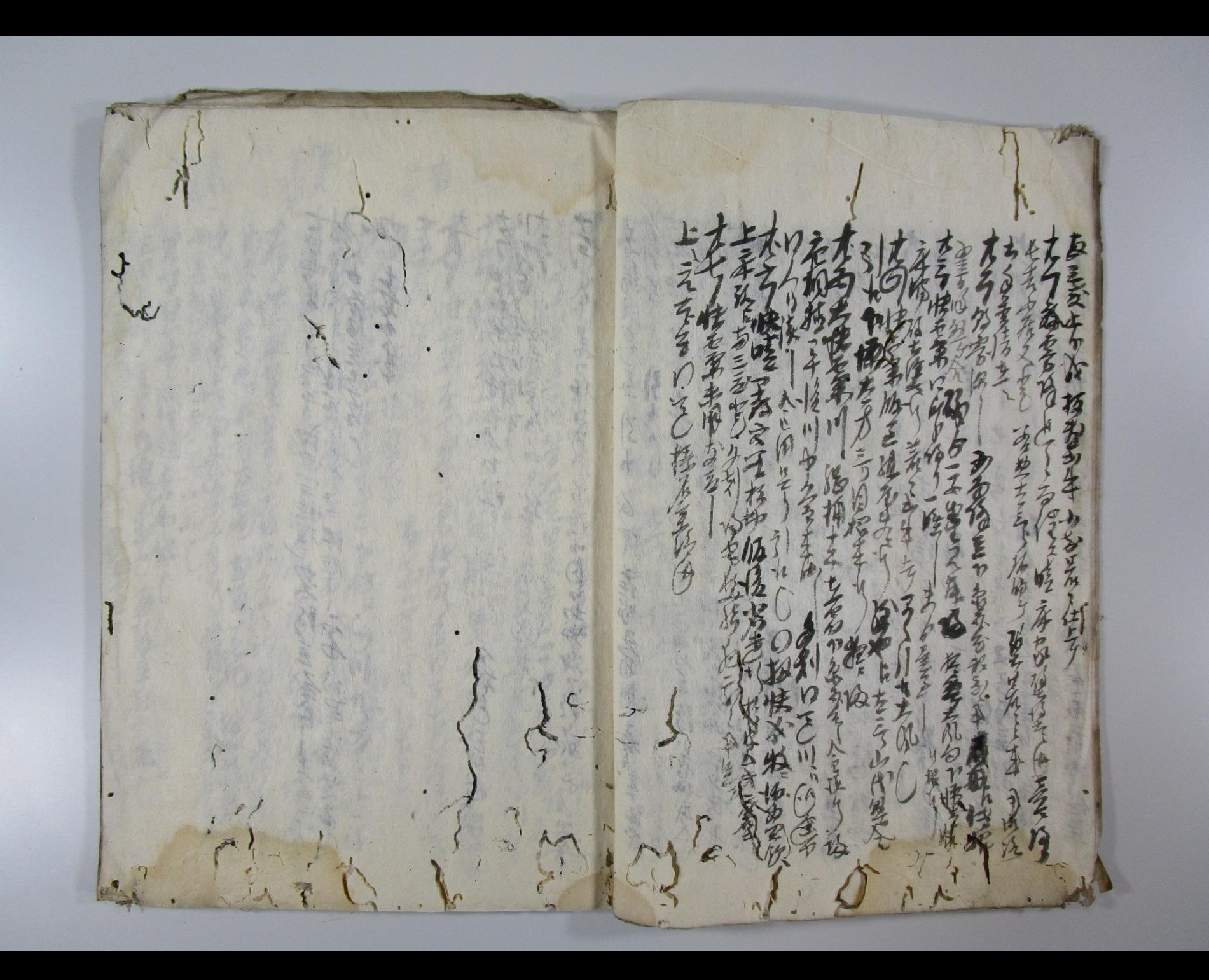

i's も、種品、万種の自動物が歌う  $\frac{\lambda}{t}$ 多的生 大人 松马り梅 大切り  $\mathbf{1}$ 布立台 全 五回夜 建全元  $\frac{1}{4}$ 帮 C  $\frac{L}{c}$  $-1$ 4 **None** T 发 PAINT PA 上海州 「自己のことのことを 4 和安世界方向 まわさい 安  $\frac{1}{2}$ 负包包 自宅花 周玉  $\frac{2}{n}$ 新 不安全 一英语  $\frac{1}{2}$ 控之运动 建业 学

系 小学 日本学天文学生意思 内 当存他保  $\sum_{1}$ 松松 青豆 F F 生姜生意 生安了とはま  $\frac{2}{15}$ 地区長の 全方便其方 一名 林山 万元 東星海 b. 李佩

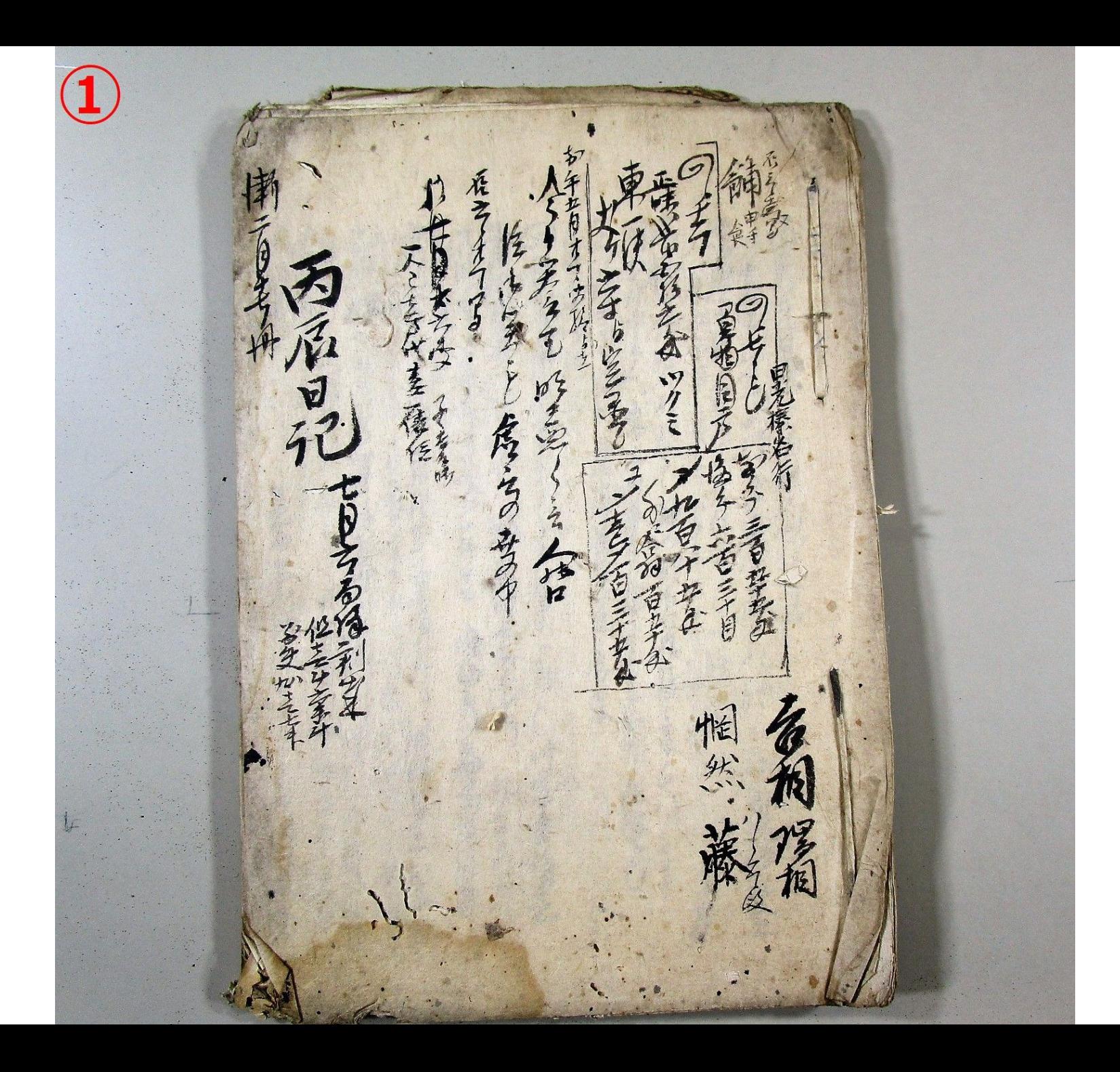

表紙

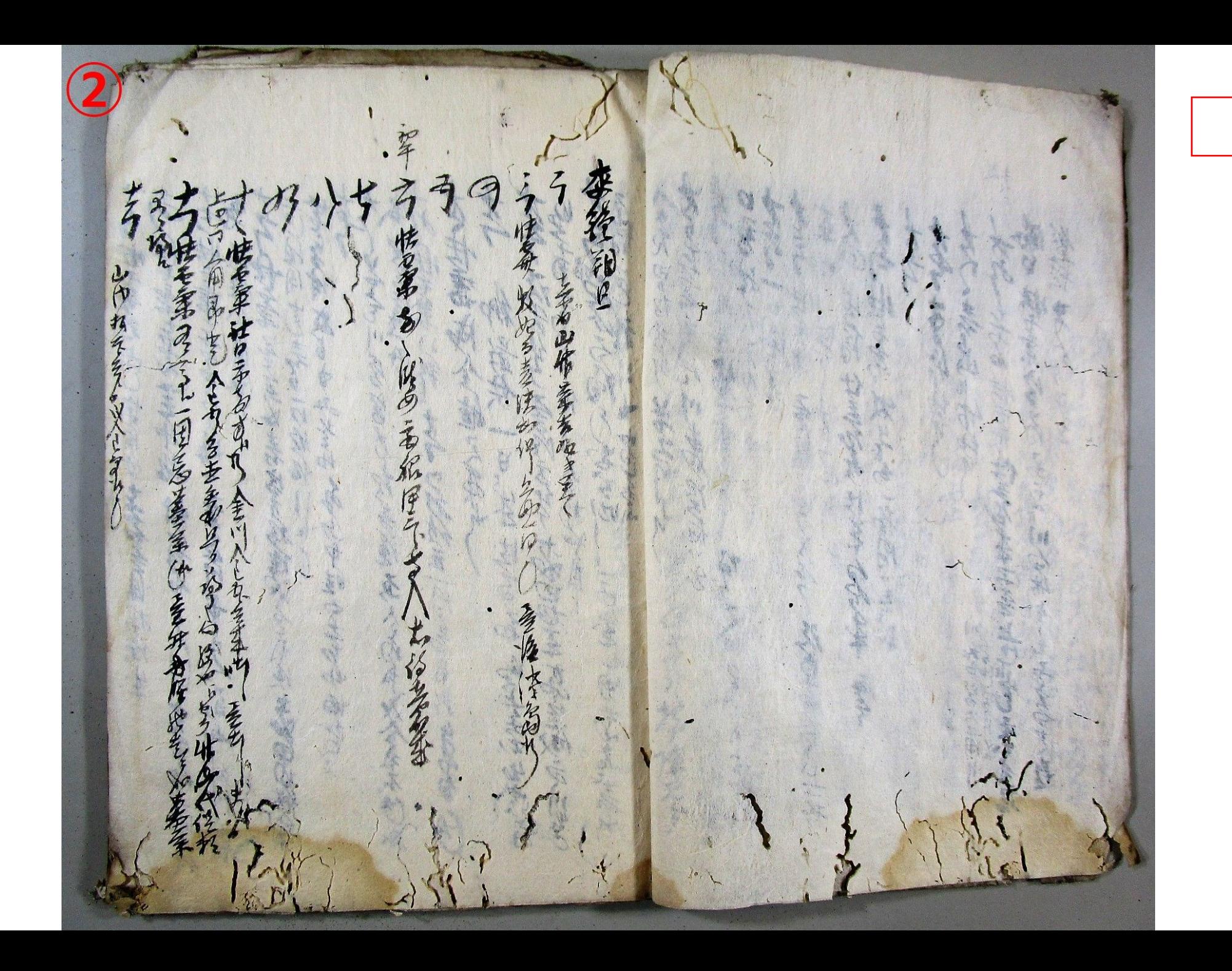

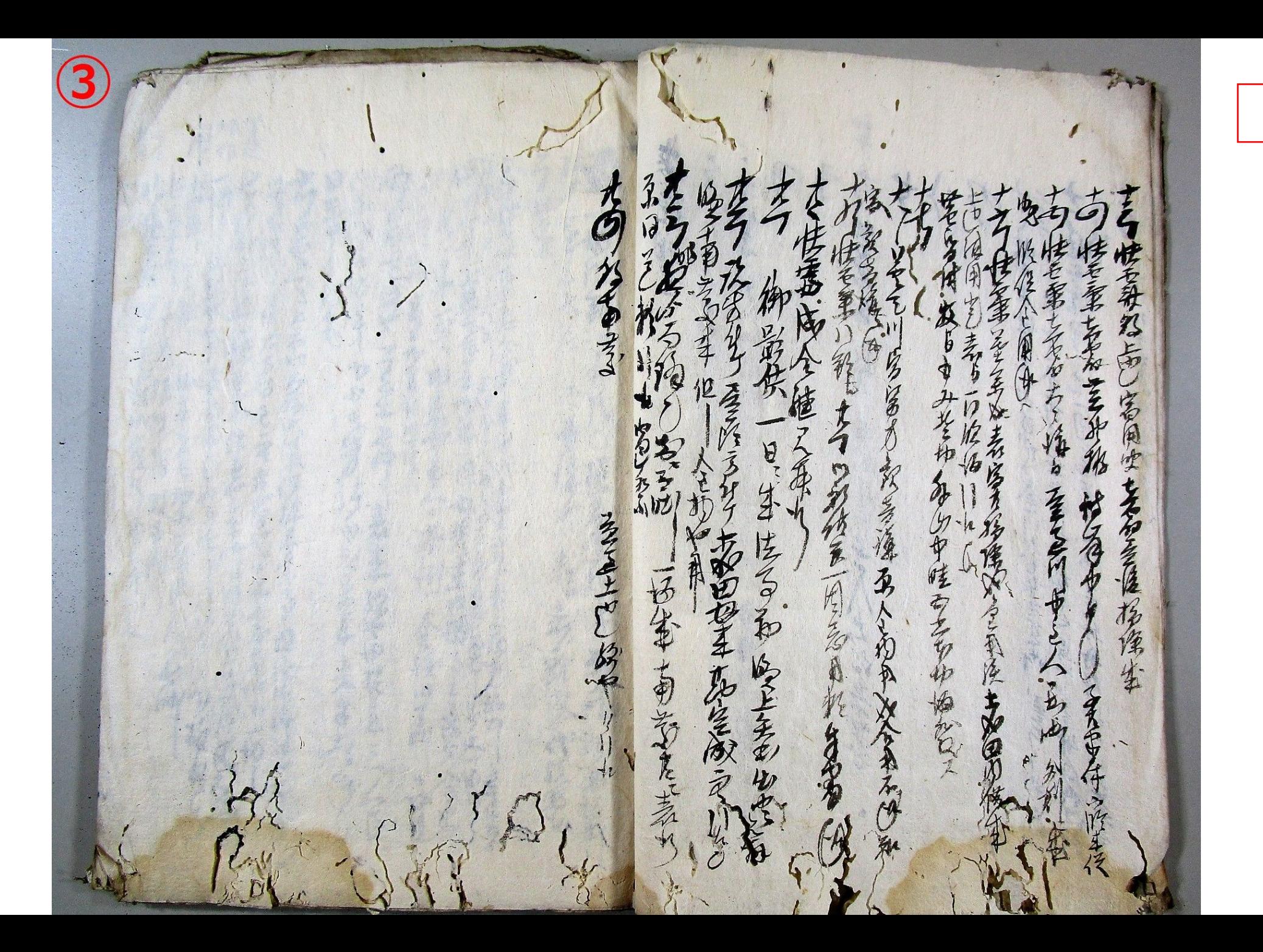

 $\overline{2}$ 

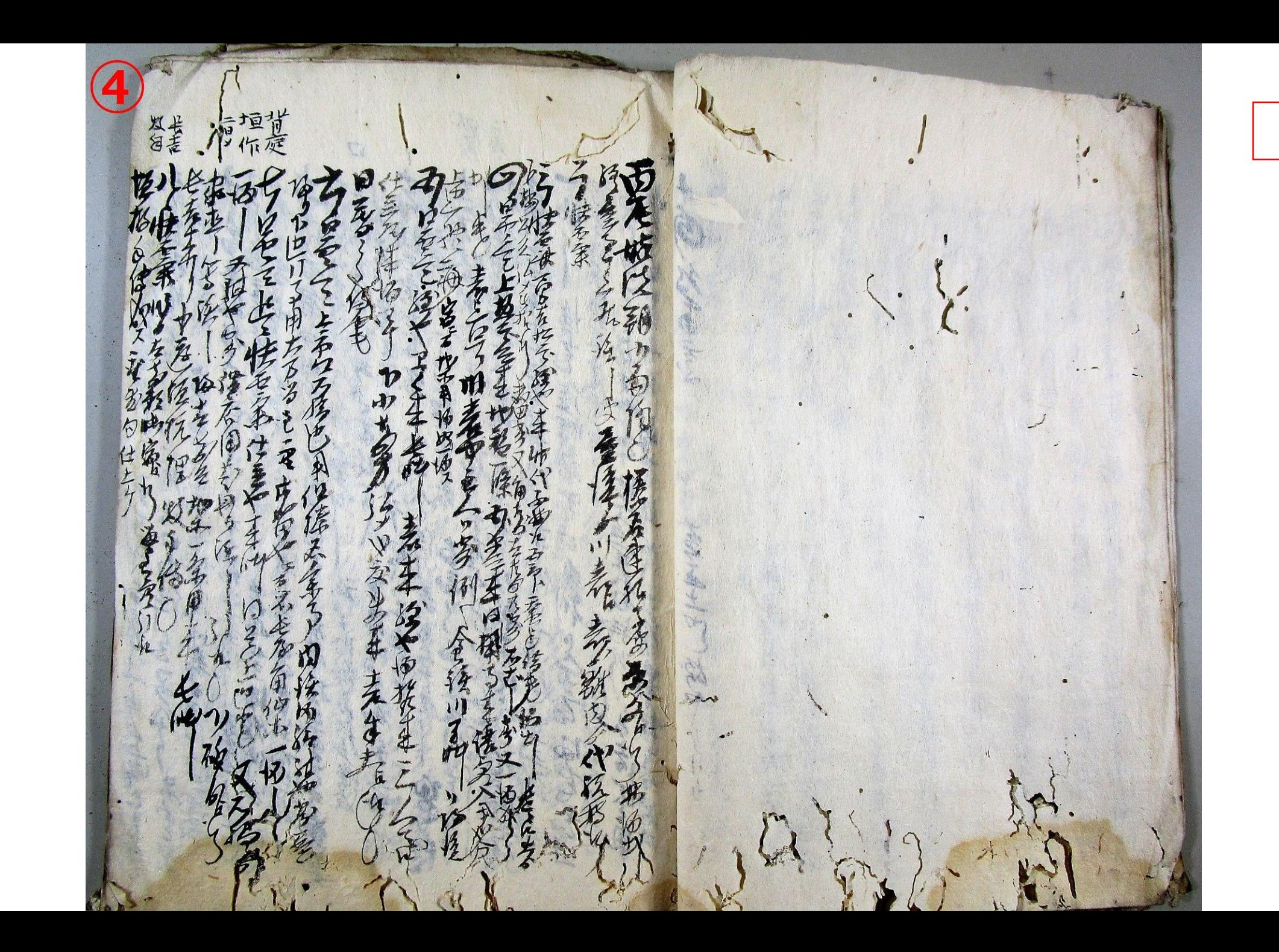

 $\overline{J}$ 安第 功+利 医三女 Ā  $\overline{\psi}$ **READER** 忺 F 经 a  $\frac{1}{4}$ そうろ ちく 1600 ったま  $\mathcal{H}$ E のる得人と言うなま ほかない 不多 E  $\boldsymbol{\Delta}$ 在地名为国东 兖  $\mathbf{z}$ 发演 帝俗 ないるるゆけ さん 市村 多  $v_{p}$ 书舞 科王 どう 三十六  $\mathbf{c}$ 兰生  $\mathcal{D}$  $\vec{b}$ 東西府 7 西方天 或 毛野  $\vec{u}$ 孩 **ROS** 不白  $\lambda$ 天

 $\overline{4}$ 

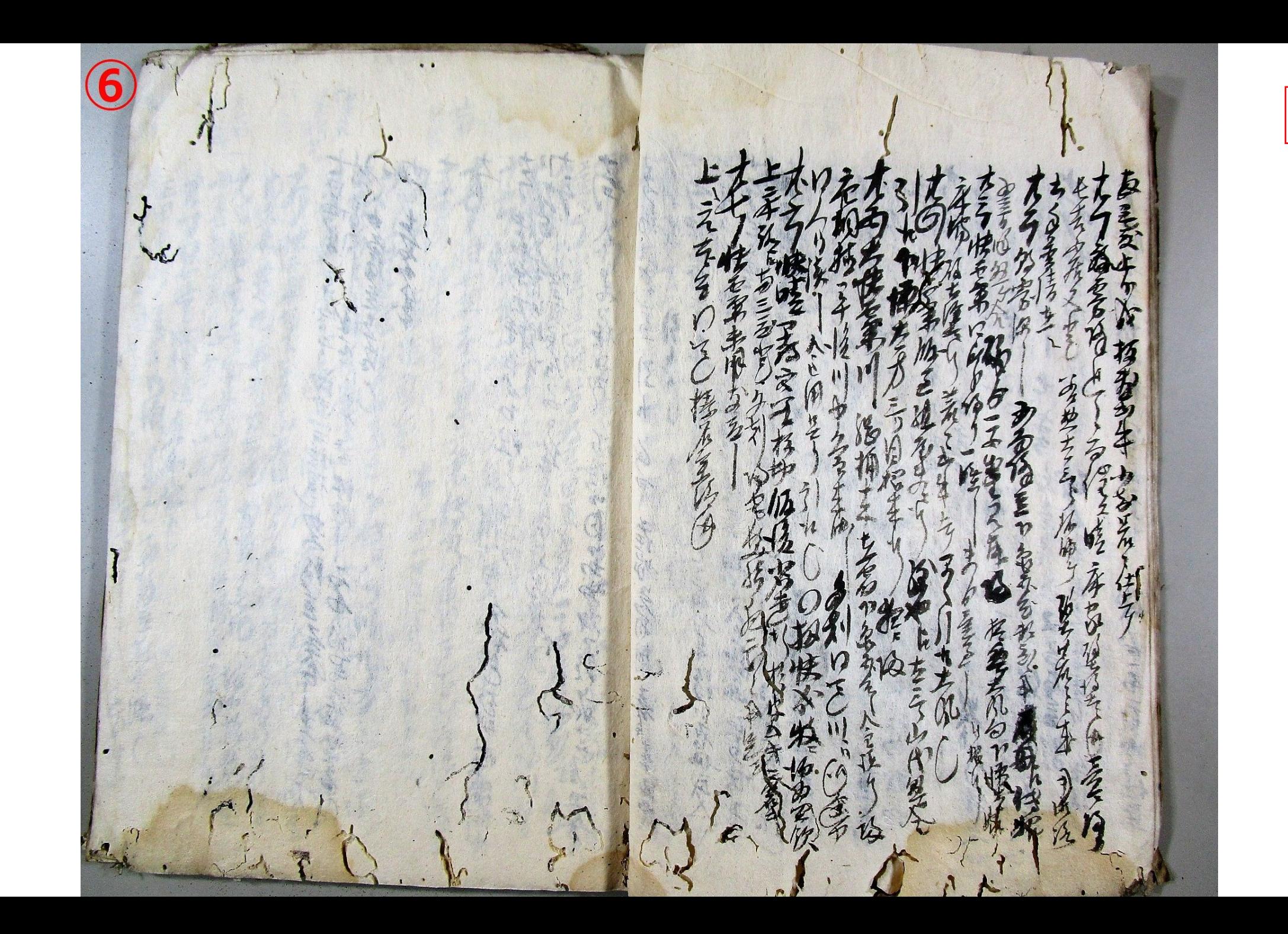

松家 も温め  $\frac{1}{6}$ 经生 九马了传  $\frac{1}{2}$ 万德的马步为"熟 Q 不全世界 海知 ROW X 移动 一个空 TI,  $\frac{1}{2}$ 医素

松 重白 たいね **CONTROL** 海季 命々見  $\frac{1}{2}$ りそくす 'n  $\frac{1}{2}$ 多惊 á JĚ 麦克卡 金山山 心重传え 黄土  $\mathcal{F}$  $\ell$  $\eta$ 大方 M μ 三男 あゆるいち Ķ  $\frac{1}{\alpha}$  $\frac{1}{6}$  $\lambda$ **DE** 为台到了事 たん 八下  $\frac{1}{2}$ 金 医学生的 ζ 化程序评实 人家家 東方三中方 台安佳 犯多数 そうち ないしんて 全美美怪 19 起空上板  $\gamma$  $\phi$ 等为理 青  $\frac{1}{2}$ 每生 てんて 停  $\frac{2}{3}$ 

 $\overline{7}$ 

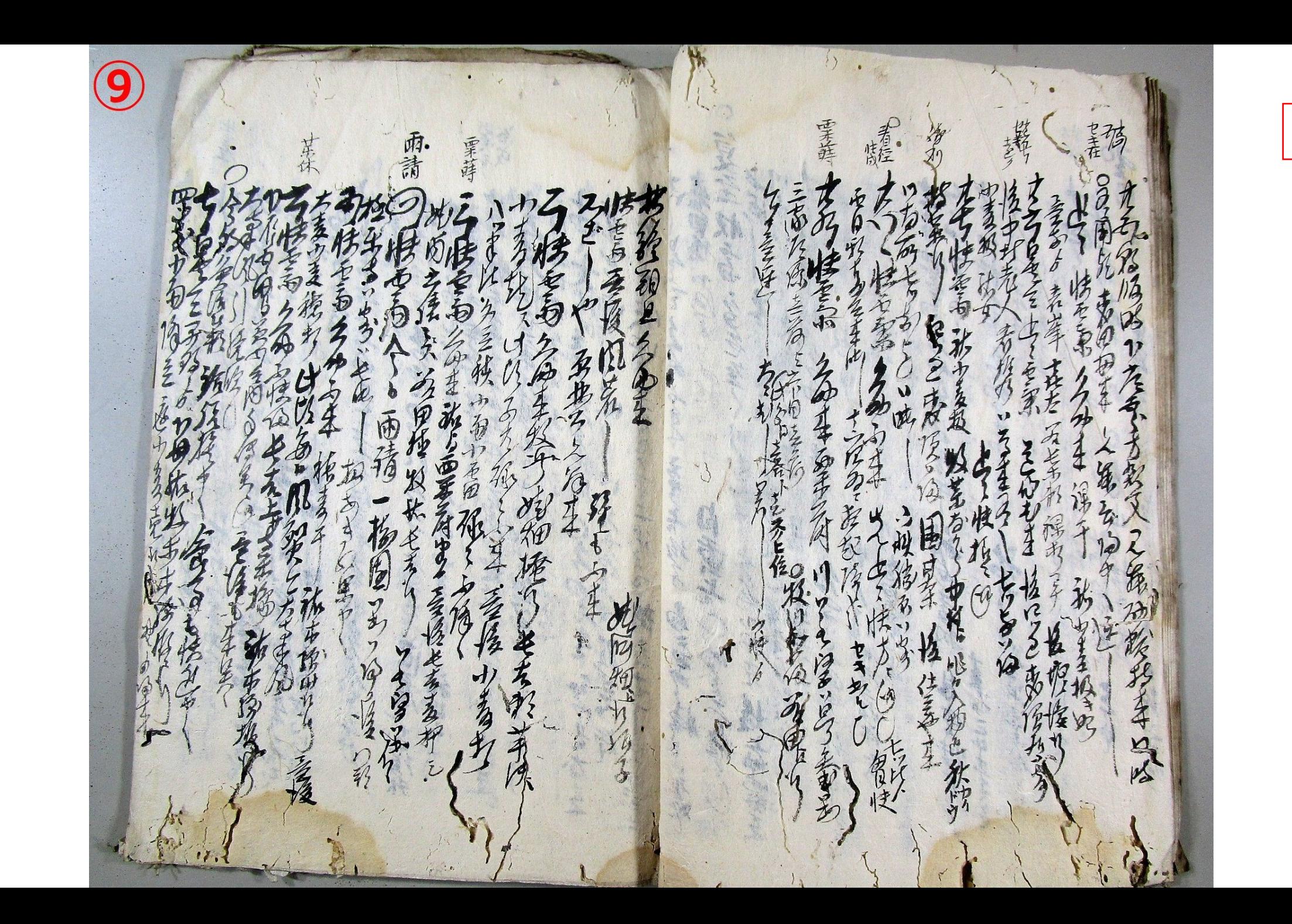

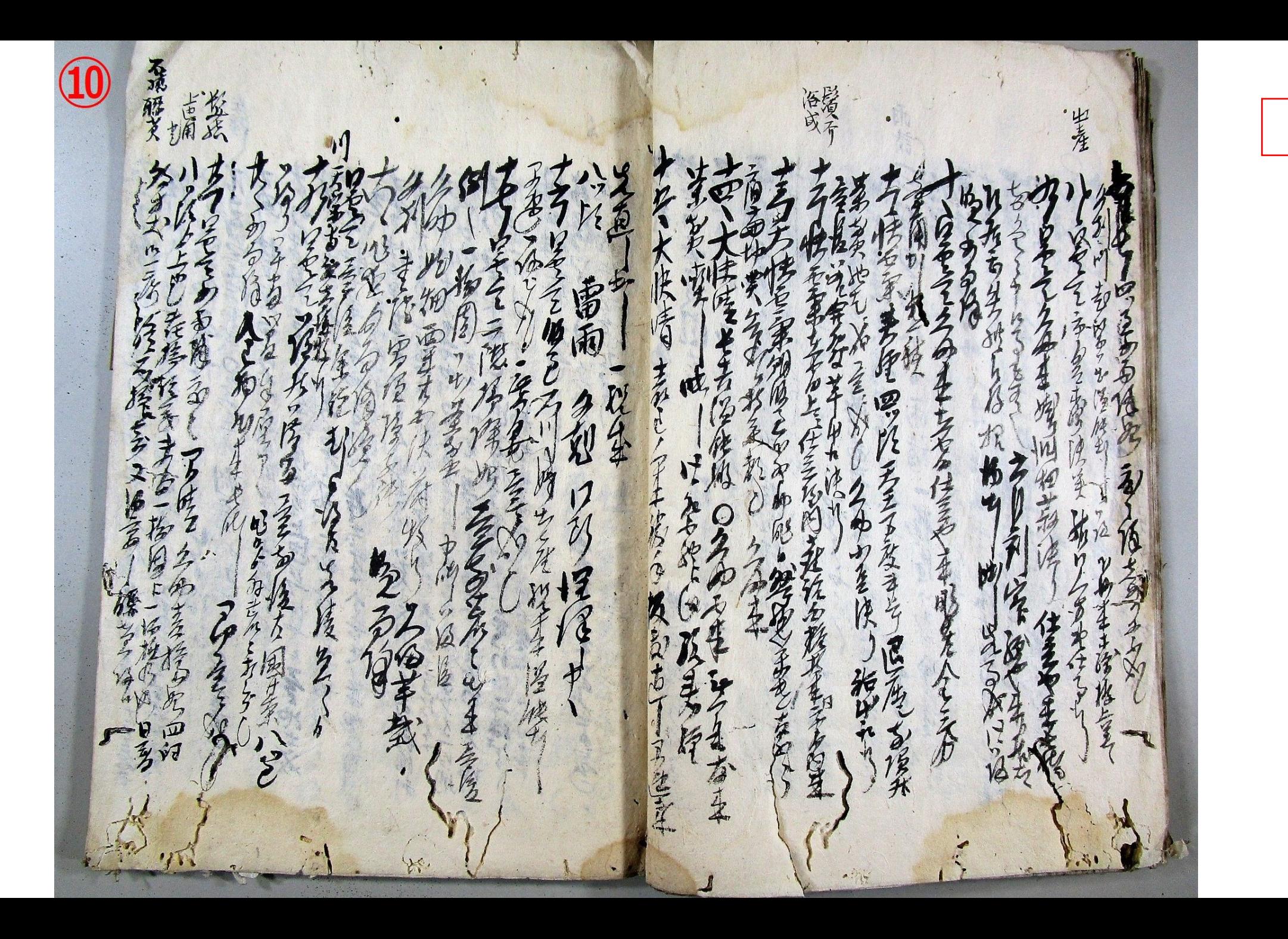

所指  $\tilde{Q}$ 化化学 の名のこ 军范 VG S 为命 さきちろ 马耳衣 Ę 季 20九多年以上高家 雨 4 9 人名 重回 食  $\breve{\vec{\tau}}$ 地生活 学的 三至地主家 Contribution Co.  $\boldsymbol{r}$ 有方向 安全  $\zeta_1$ 通知 20 谷 一

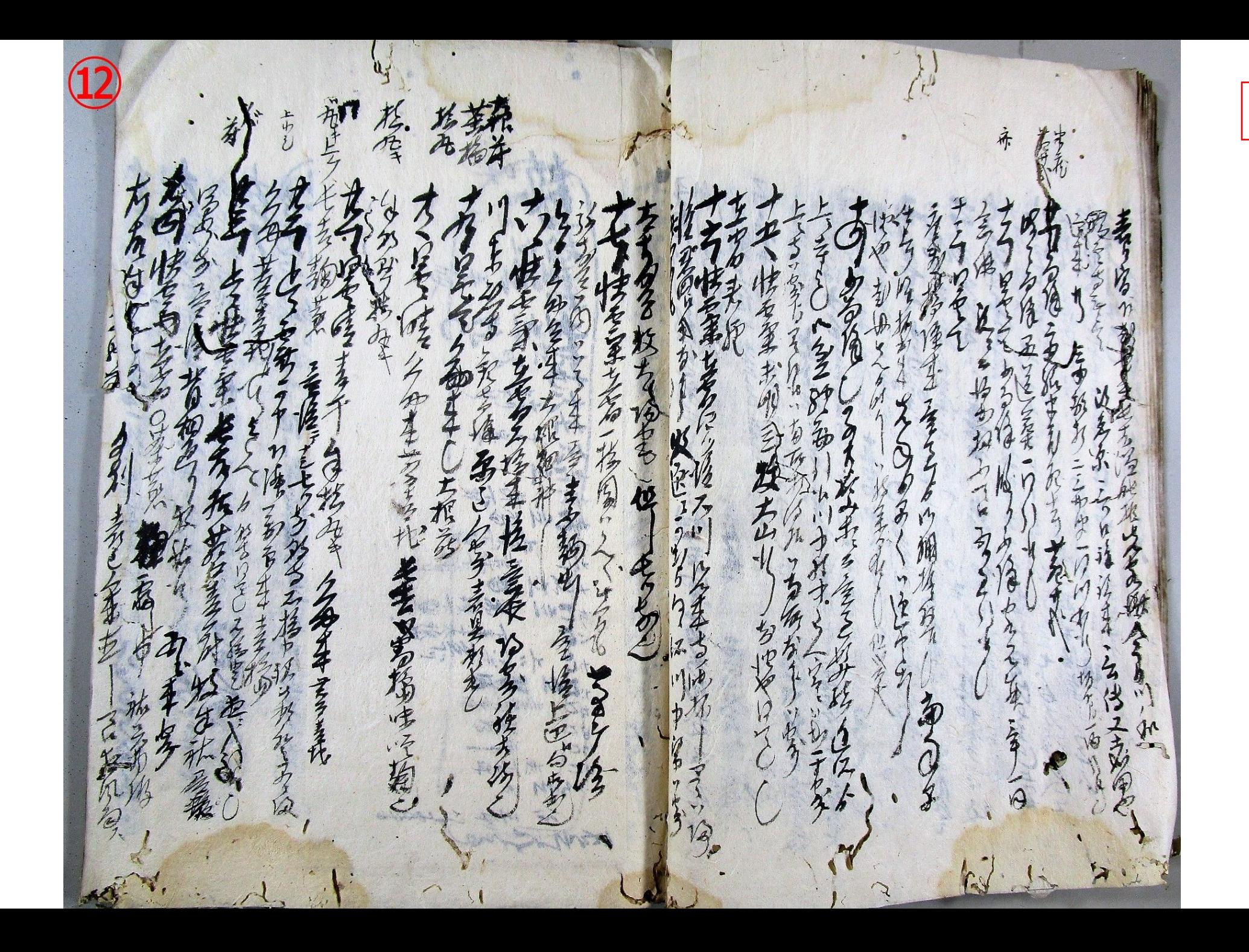

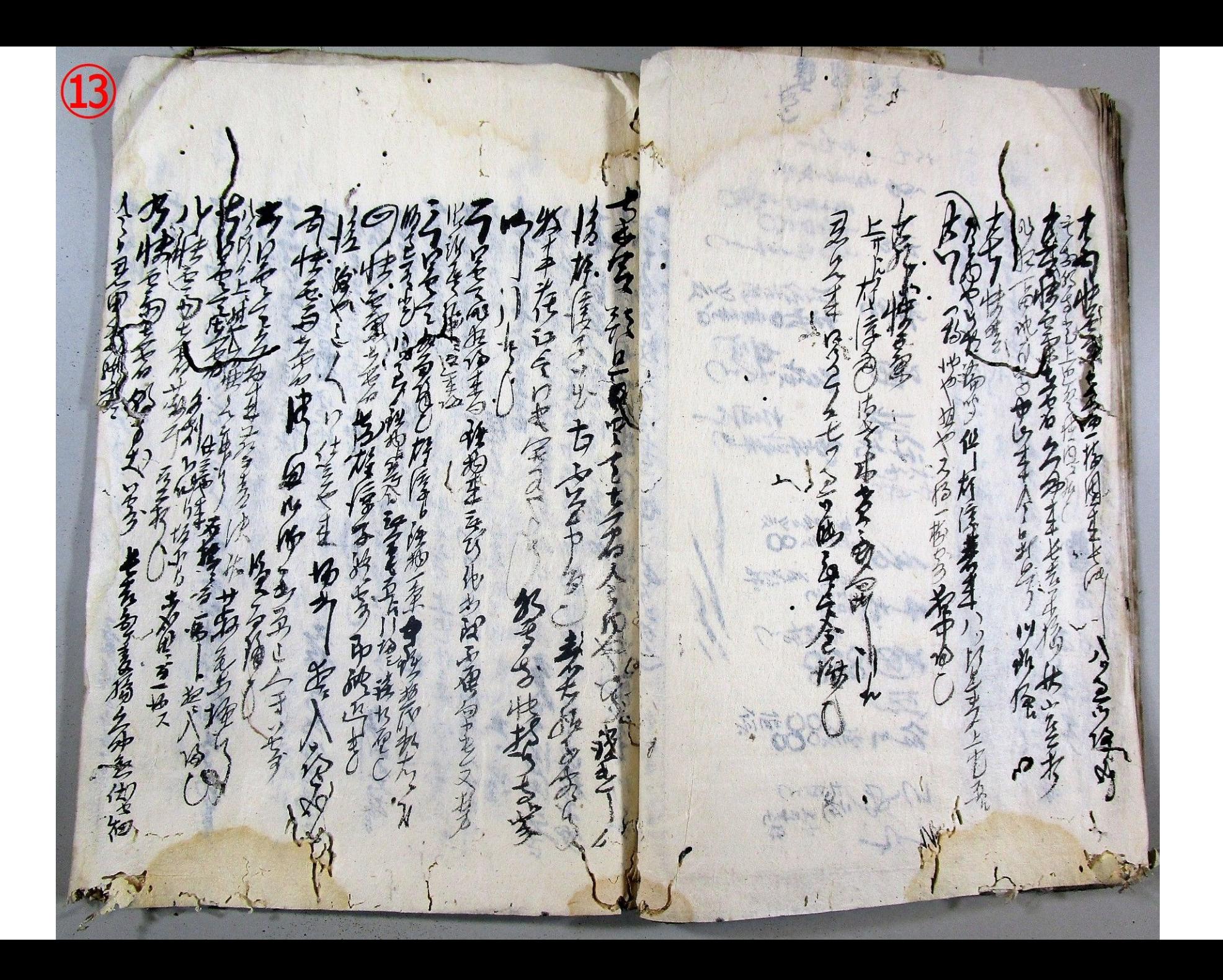

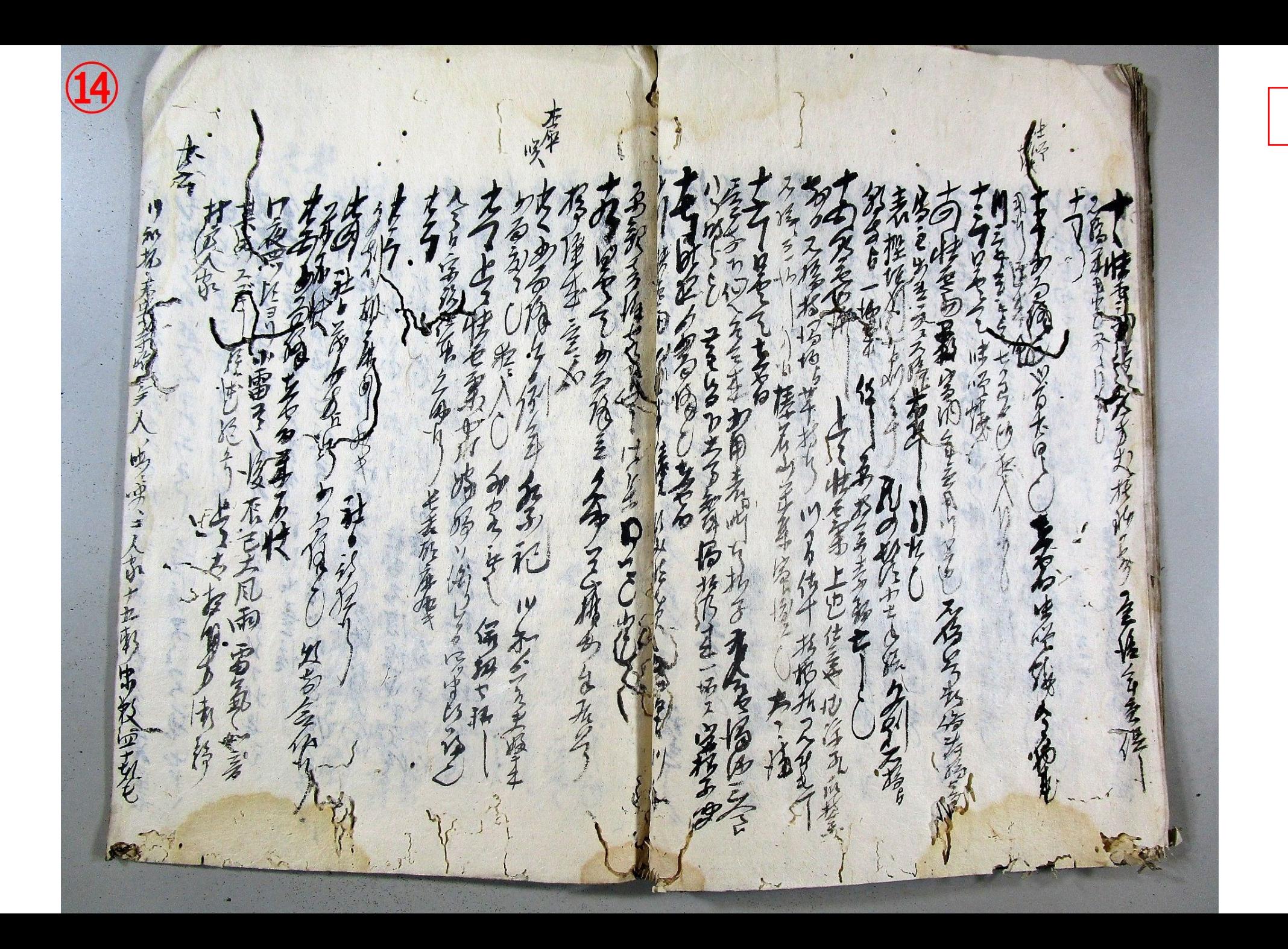

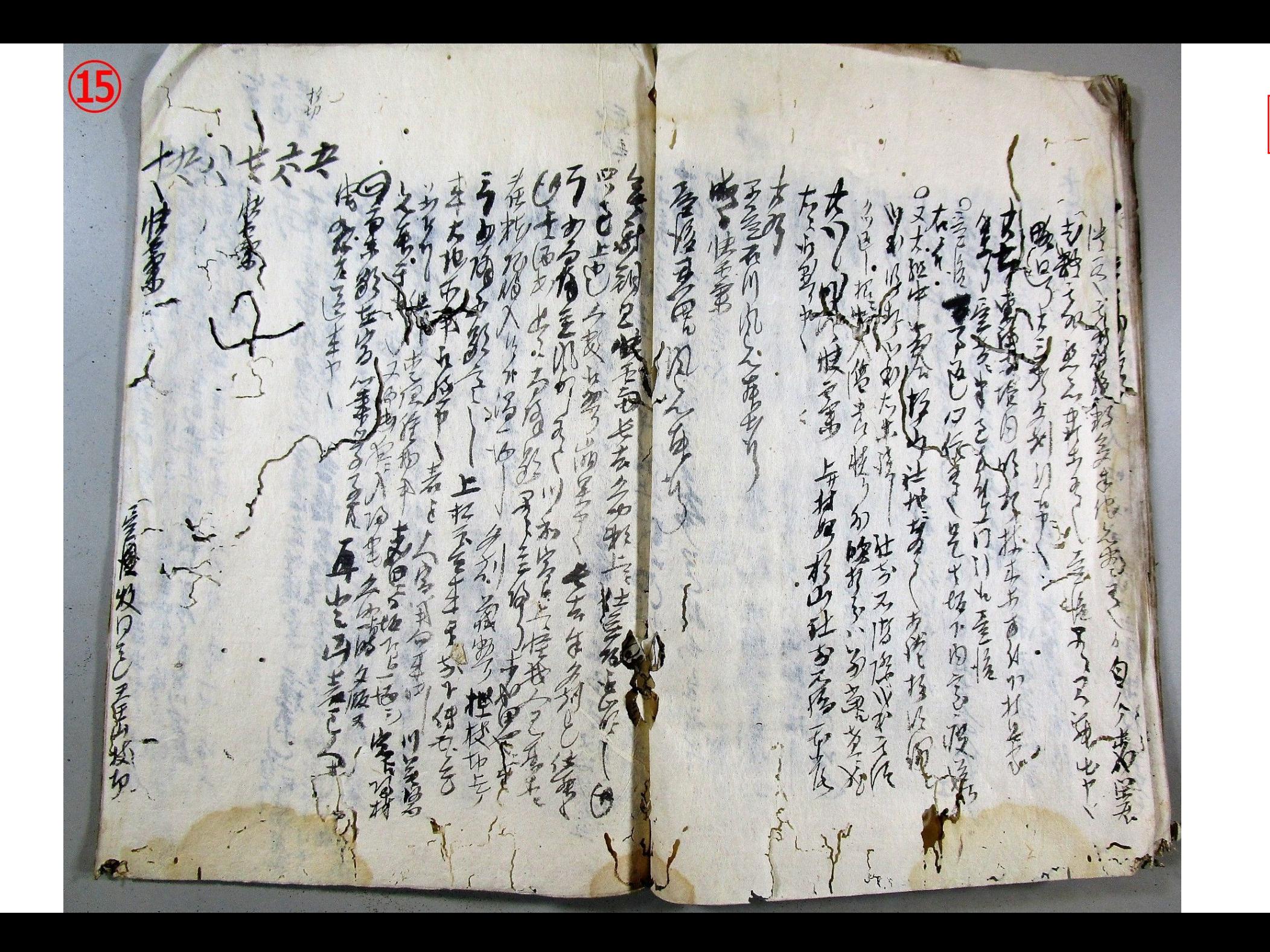

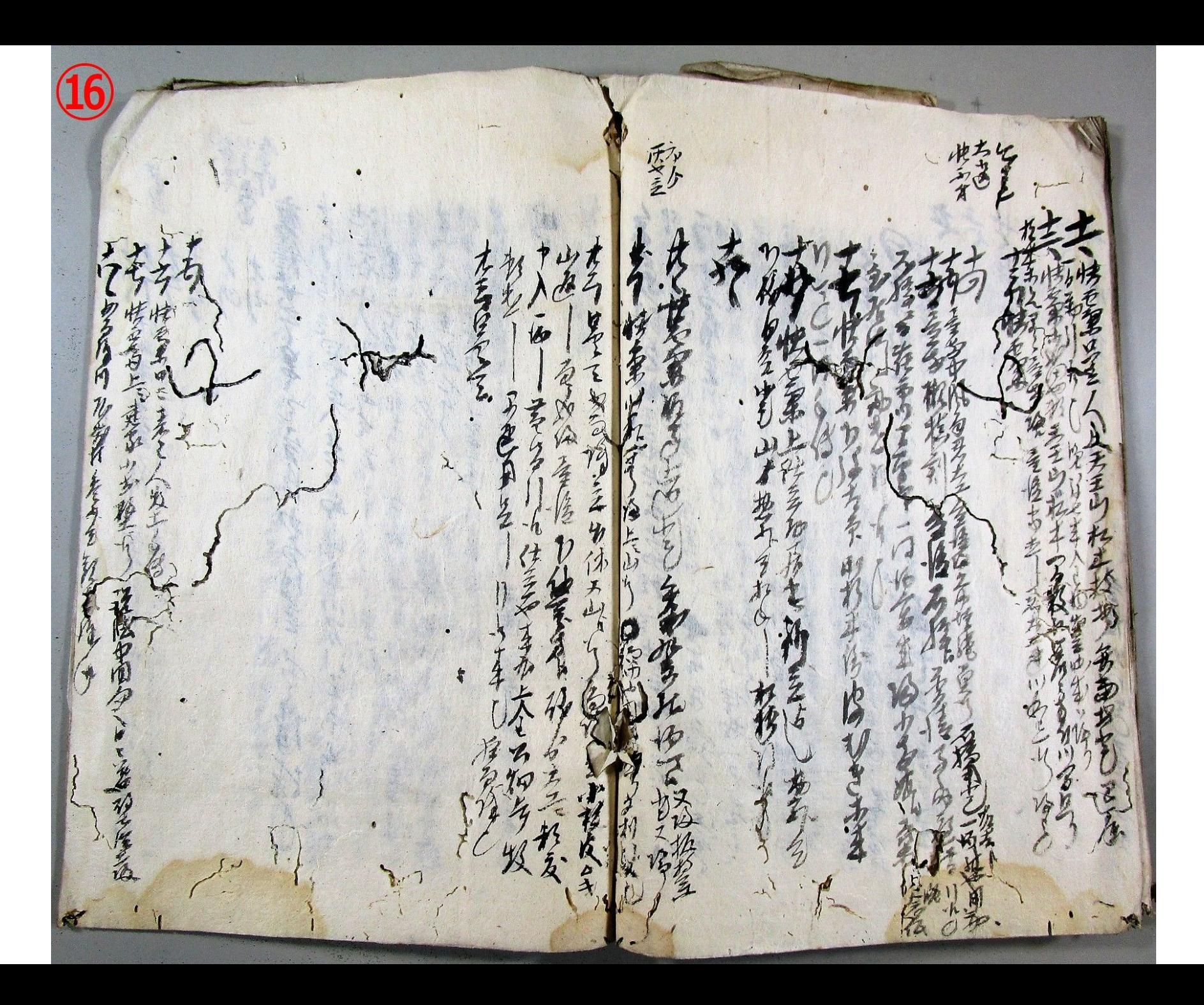

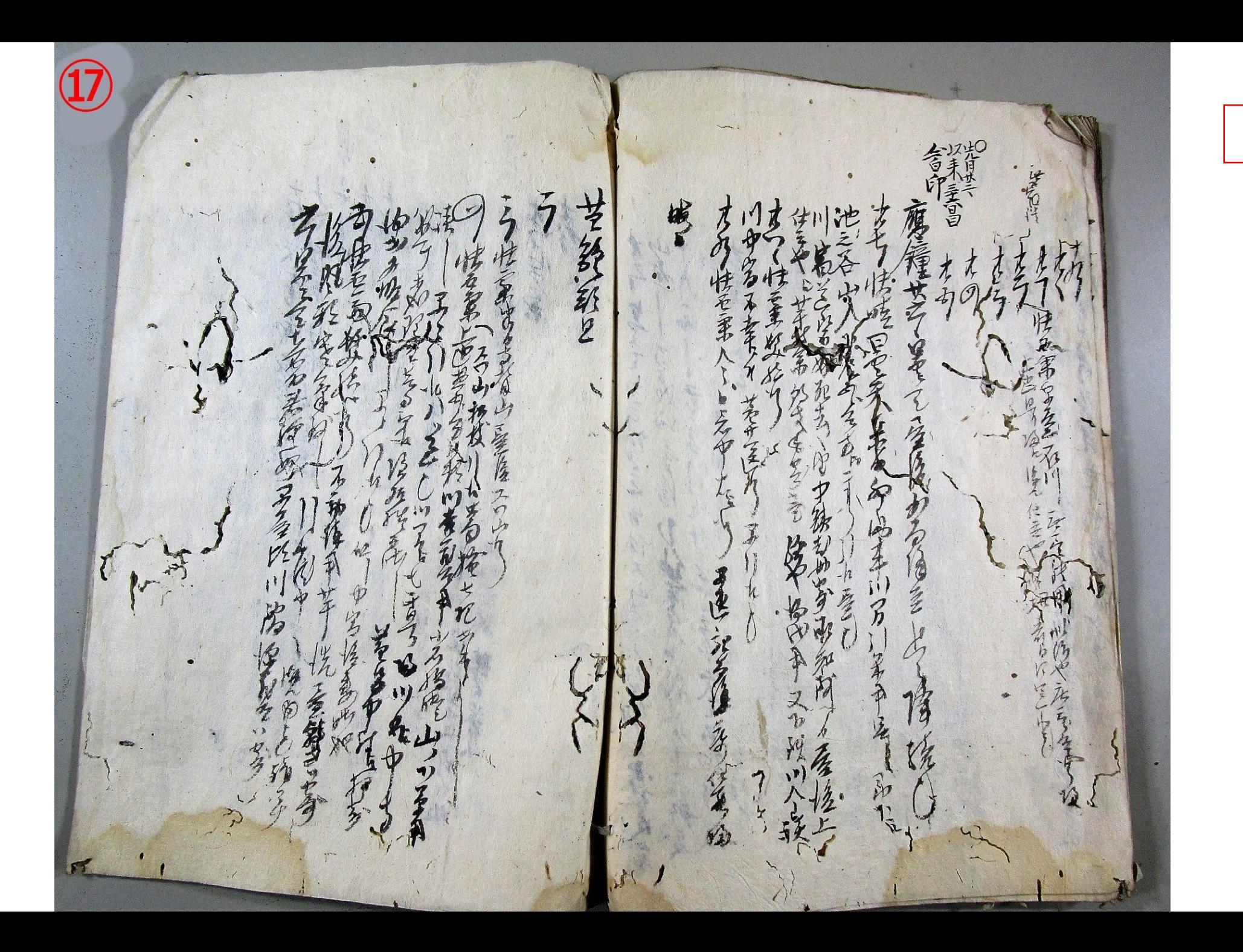

酒样 青金狗  $\frac{1}{2}$  $\ddot{4}$  $\lambda$  $\boldsymbol{\hat{\Sigma}}$  $\mathcal{I}$ そいか 应 建国际无子 人生生  $\Phi$  $\widehat{\mathbf{z}}$ 人不 **COM** 

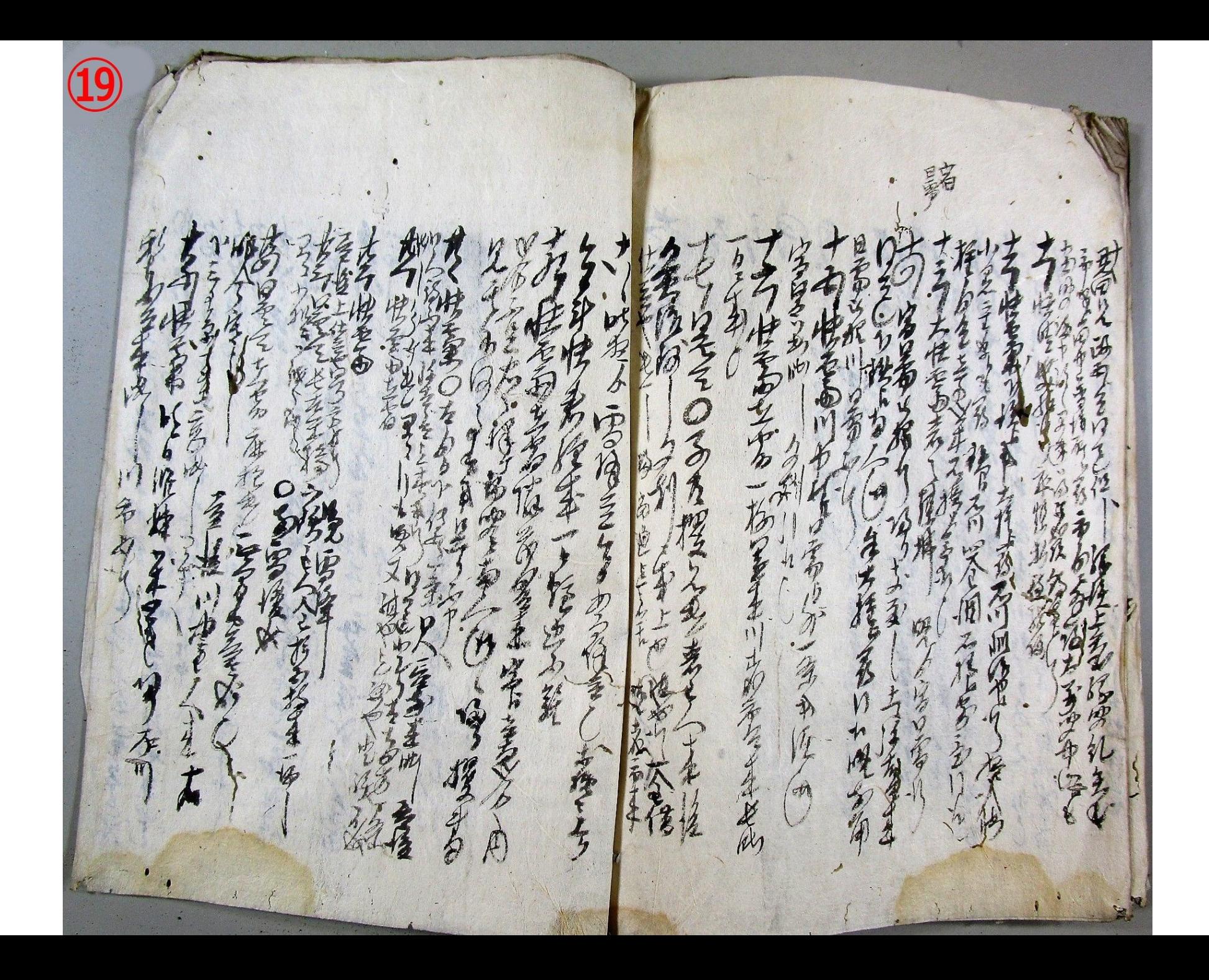

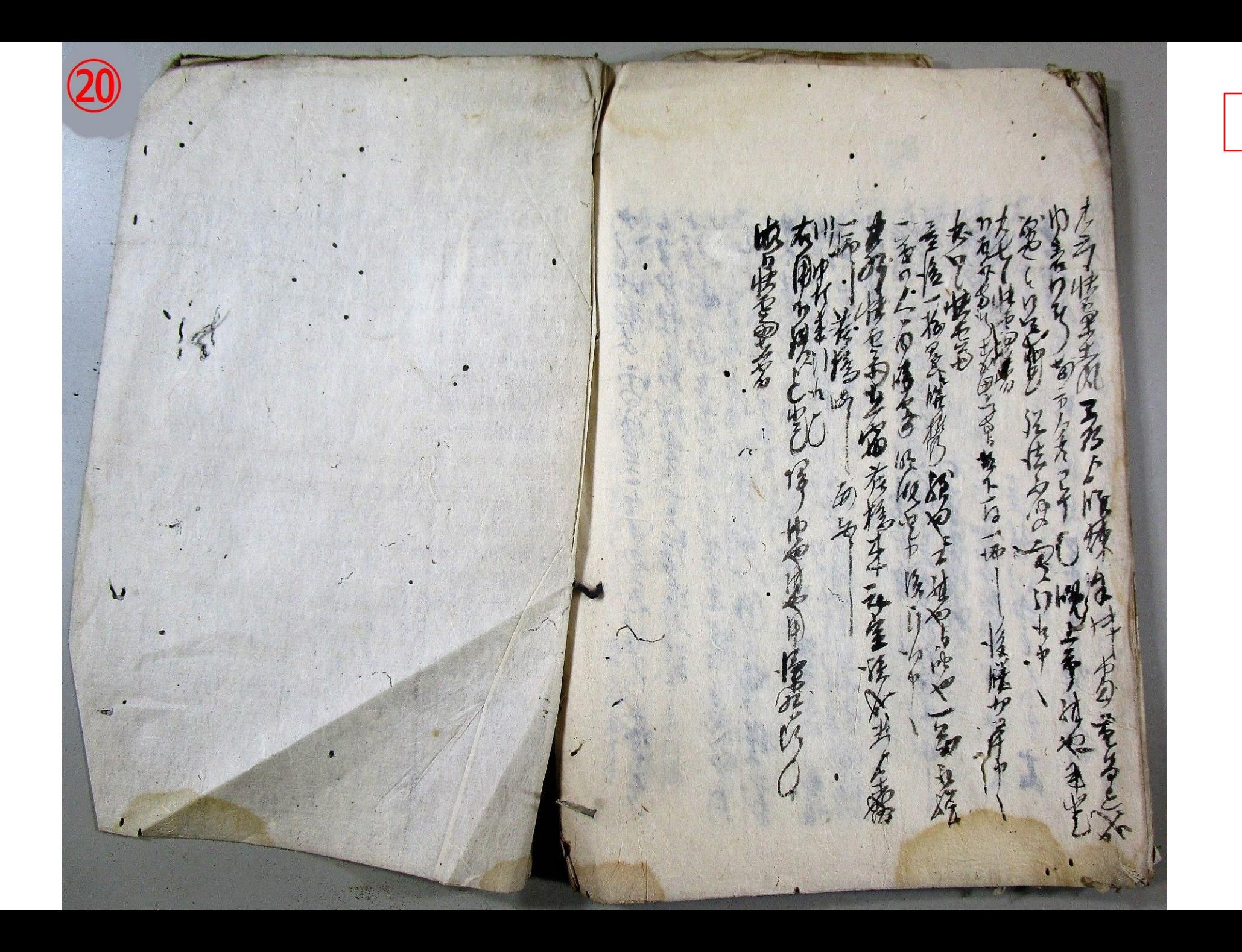

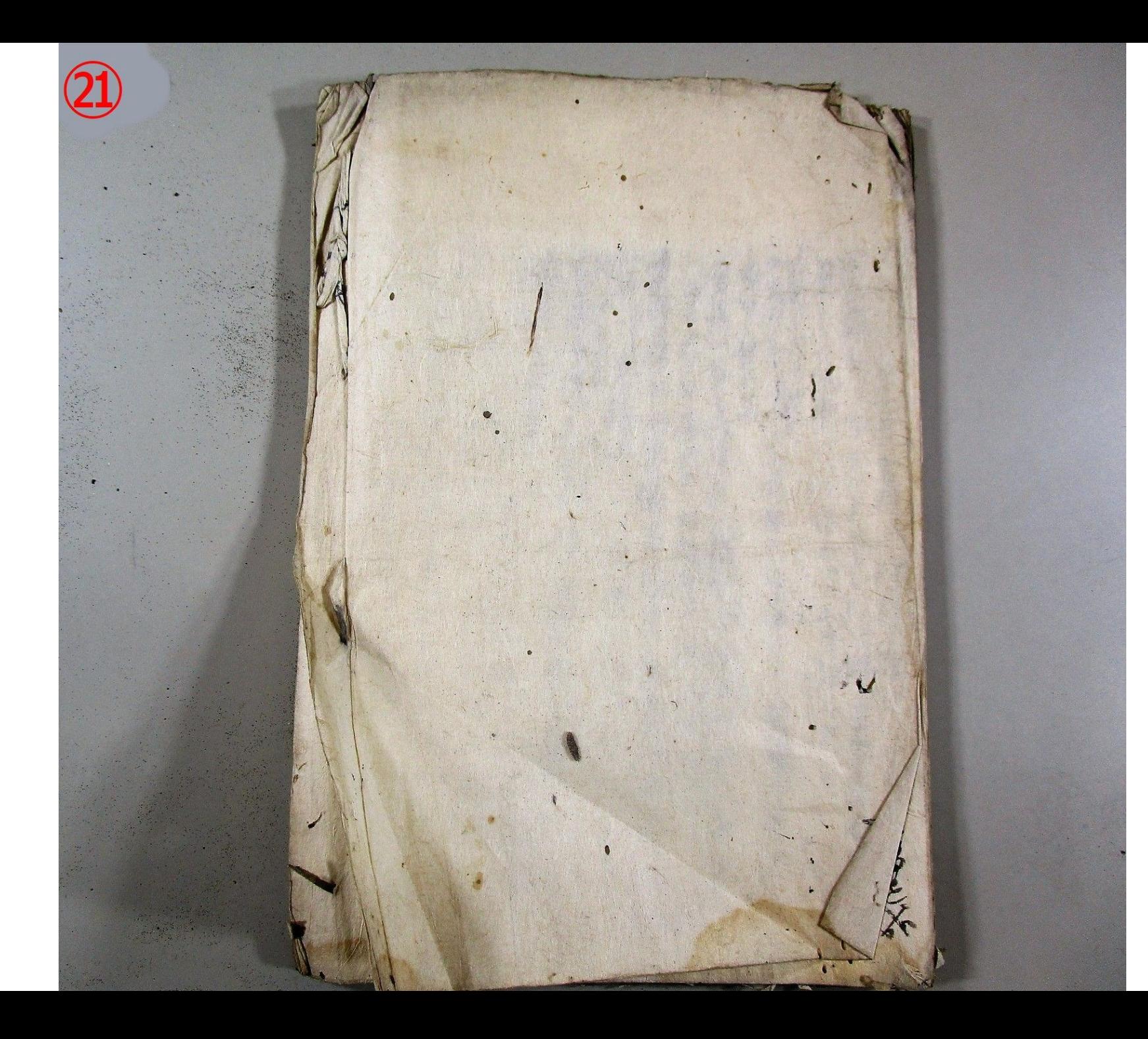

裏表紙